### Лабораторная работа № **14**

### Equation Section 14Изучение свободных электромагнитных колебаний в LCR-контуре

Цель работы

Изучение характеристик свободного колебательного процесса, возбуждаемого импульсным воздействием в простом *LCR*-контуре.

Приборы и оборудование:

Модули «ФПЭ-10/11», «ПИ» и два магазина сопротивлений «МС».

Постоянное оборудование: источник питания «ИП», генератор ГЗ-112, осциллограф С1-93 (С1-83), два цифровых вольтметра, комплект соединительных кабелей.

### СОДЕРЖАНИЕ РАБОТЫ

Описание свободного колебательного процесса. Уравнение процесса. Характеристики затухания.

Простой колебательный контур состоит из последовательно соединенных индуктивности *L,* емкости *C*, и активного сопротивления *R*. Если предварительно запасти энергию, например, зарядив конденсатор от

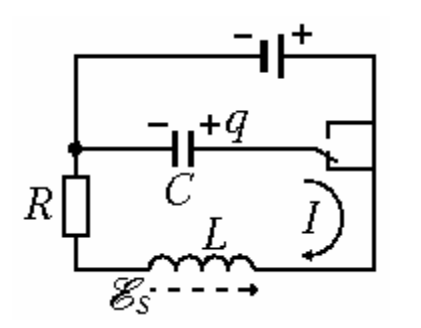

Рис**. 14.1.** Схема возбуждения свободных колебаний в контуре

внешнего источника тока (рис. 14.1), а затем подключить конденсатор к катушке индуктивности, то в образовавшемся изолированном контуре возникнут свободные электромагнитные колебания.

Действительно, при разряде конденсатора появляются изменяющиеся во времени ток и пропорциональное ему магнитное поле. Меняющееся

магнитное поле порождает в контуре ЭДС самоиндукции х *<sup>s</sup> ,* которая по закону Ленца сначала замедляет скорость разряда конденсатора, а после того, как конденсатор полностью разрядится, продолжает поддерживать ток в прежнем направлении. В результате происходит перезарядка конденсатора. Затем процесс разряда конденсатора продолжается, но в обратном направлении и т. д. Возникающие свободные колебания заряда *q*, тока *I* и напряжений *U* на элементах контура совершаются с циклической частотой  $\omega$  (периодом  $T = 2\pi/\omega$ ), а колебания электрической  $W_e = CU^2/2$  и магнитной  $W_m = LI^2/2$  энергий — с частотой 2 $\omega$ (максимумы энергий появляются дважды за период *T*).

Вследствие джоулевых потерь в активном сопротивлении контура *R* часть энергии колебаний превращается в теплоту, что приводит к затуханию колебаний. При больших величинах R колебания могут вообще не возникнуть — наблюдается апериодический разряд конденсатора.

Найдем уравнение, описывающее свободные затухающие колебания в контуре. Заряд  $q$  на конденсаторе, напряжение на нем  $U$ , ток в контуре I и ЭДС самоиндукции х. связаны соотношениями:

$$
q = CU; \quad I = \frac{dq}{dt} = C\frac{dU}{dt}; \quad \mathbf{x}_s = -\frac{dI}{dt} = -LC\frac{d^2U}{dt^2}.
$$
 (14.1)

По закону Кирхгофа для полной цепи имеем

$$
IR = -U + \mathbf{x}_s. \tag{14.2}
$$

С учетом соотношений (14.1) уравнение (14.2) для переменной  $U$  приобретает вид

$$
\frac{d^2U}{dt^2} + 2\gamma \frac{dU}{dt} + \omega_0^2 U = 0, \qquad (14.3)
$$

где введены обозначения  $\gamma = \frac{R}{2L}$  коэффициент затухания и

 $\omega_0 = \frac{1}{\sqrt{LC}}$  — собственная частота контура. Легко показать, что точно та-

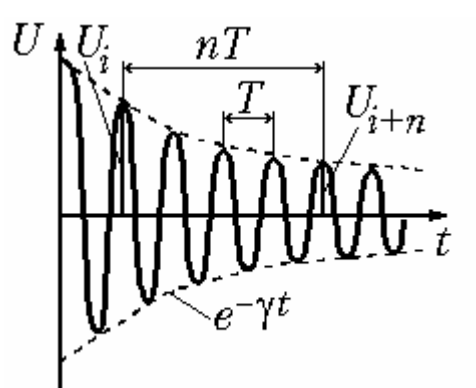

Рис. 14.2. Свободные затухающие колебания (γ < ω<sub>0</sub>)

кой же вид имеют уравнения для заряда конденсатора *q* и тока *I*.

Из теории известно, что полученное дифференциальное уравнение второго порядка с постоянными коэффициентами в зависимости от соотношения между у и  $\omega_0$  имеет решения функции, по-разному меняющиеся во времени.

При условии  $\gamma < \omega_0$  (малое затухание) уравнение (14.3) имеет решение в виде

$$
U = U_0 e^{-\gamma t} \cdot \cos \omega t, \text{ r \text{ are}} \omega = \sqrt{\omega_0^2 - \gamma^2}
$$
 (14.4)

которое описывает затухающий колебательный процесс (рис. 14.2).

Затухание нарушает периодичность колебаний и строгое применение понятия периода и частоты к ним не применимо. Однако при малом затухании условно пользуются понятием периода как промежутка времени между последующими максимумами (или минимумами) колеблющейся величины. С учетом этой оговорки период свободных затухающих колебаний в контуре равен

$$
T = \frac{2\pi}{\omega} = \frac{2\pi}{\sqrt{\frac{1}{LC} - \frac{R^2}{4L^2}}}.
$$
 (14.5)

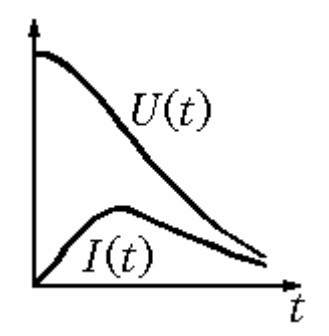

Рис. 14.3. Апериодический процесс ( $\gamma \ge \omega_0$ )

С увеличением затухания период колебаний растет, обращаясь в бесконечность при  $\gamma = \omega_0$ , т. е. движение перестает быть периодическим. В данном случае  $(\gamma \ge \omega_0)$  напряжение на конденсаторе асимптотически приближается к нулю при  $t \rightarrow 0$  и будет описываться функцией, отличной от вида  $(14.4)$  (puc. 14.3).

Такой процесс называется апериодическим. Переход к нему происходит при величине сопротивления контура

$$
R \ge R_{\rm kp} = 2\sqrt{\frac{L}{C}}\tag{14.6}
$$

В качестве меры затухания колебательного процесса кроме коэффихарактеристики: пиента затухания  $\gamma$ используются  $\overline{M}$ другие 1) время релаксации т — интервал времени, за который амплитуда колебаний уменьшается в  $e = 2.72$  раза

$$
\tau = \frac{1}{\gamma} = \frac{2L}{R};\tag{14.7}
$$

2) логарифмический декремент затухания  $\lambda$  — величина, определяемая как натуральный логарифм отношения двух амплитуд  $U(t)$  и  $U(t+T)$ , разделенных интервалом времени, равным периоду колебаний  $T$ :

$$
\lambda = \ln \frac{U(t)}{U(t+T)} = \gamma T = \frac{R}{2L}T. \qquad (14.8)
$$

На практике измеряется отношение амплитуд  $U(t)$  и  $U(t+nT)$ , отстоящих друг от друга на *п* периодов, тогда

$$
\lambda = \frac{1}{n} \ln \frac{U(t)}{U(t + nT)}.
$$
\n(14.9)

Из формулы (14.9) вытекает смысл  $\lambda$  как величины, обратной числу периодов, за время которых амплитуда колебаний уменьшается в  $e = 2.72$  pasa.

3) добротность контура  $Q$  — величина, определяемая отношением

$$
Q = 2\pi \frac{W(t)}{W(t) - W(t+T)},
$$
\n(14.10)

где  $W$  — запасенная энергия,  $\Delta W = W(t) - W(t+T)$  — средняя потеря энергии за период Т.

При малом затухании ( $\gamma^2 < \omega_0^2$ ) величина добротности равна

$$
Q = \frac{\pi}{\lambda} = \pi N_e, \qquad (14.11)
$$

где  $N_e$  — число колебаний, происходящих за время релаксации т. Если выразить добротность через параметры контура, то получим

$$
Q = \frac{1}{R} \sqrt{\frac{L}{C}}.
$$
 (14.12)

#### Фазовая плоскость

В ряде случаев удобно изучать колебательные и нелинейные процессы в системе координат (*I, U*) — «ток-напряжение». В механике аналогичными координатами являются скорость и перемещение. Плоскость таких координат носит название плоскости состояний или фазовой плоскости, а кривая, изображающая зависимость этих координат называется фазовой кривой.

Рассмотрим фазовую кривую для процессов в LCR-контуре. Для нахождения силы тока продифференцируем функцию  $U(t)$  (14.4) по времени:

$$
I = C \frac{dU}{dt} = C U_0 e^{-\gamma t} \left( -\gamma \cos \omega t - \omega \sin \omega t \right).
$$

Умножив правую часть этого выражения на равный единице множитель  $\omega_0/\sqrt{\omega^2 + \gamma^2}$ , тогда выражение в скобках по формулам тригонометрии может быть преобразовано к виду  $\omega_0 \cdot \cos(\omega t + \psi)$ , где угол  $\psi$ определяется соотношениями  $\cos \psi = -\gamma/\omega_0$ ,  $\sin \psi = \omega/\omega_0$ . Это означает, что ток в контуре опережает по фазе на у напряжение на конденсаторе, причем  $\pi/2 \leq \psi \leq \pi$ :

$$
I = I_0 e^{-\gamma t} \cdot \cos(\omega t + \psi) \,. \tag{14.13}
$$

Фазовая кривая  $I(U)$  описывается в параметрической форме системой из двух уравнений

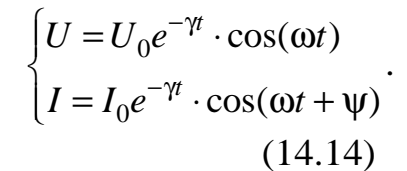

При  $R = 0$  ( $\gamma = 0$ ) опережение тока по фазе составляет  $\pi/2$  и фазовая кривая представляет собой эллипс, как в

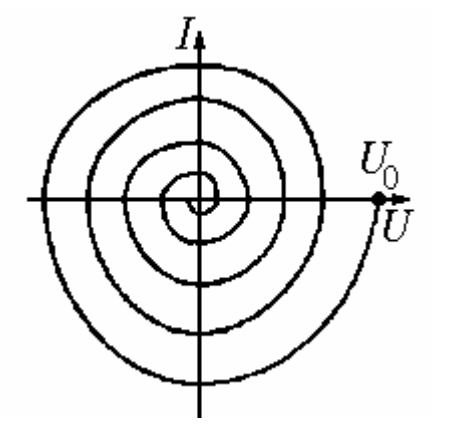

Рис. 14.4. Фазовая кривая для LCR-контура

случае сложения двух взаимно перпендикулярных колебаний с постоянными амплитудами, сдвинутых по фазе на четверть периода. В реальной ситуации при наличии затухания ( $R > 0$ ) амплитуды напряжения и тока в контуре непрерывно убывают, и фазовая кривая получается незамкнутой (рис. 14.4).

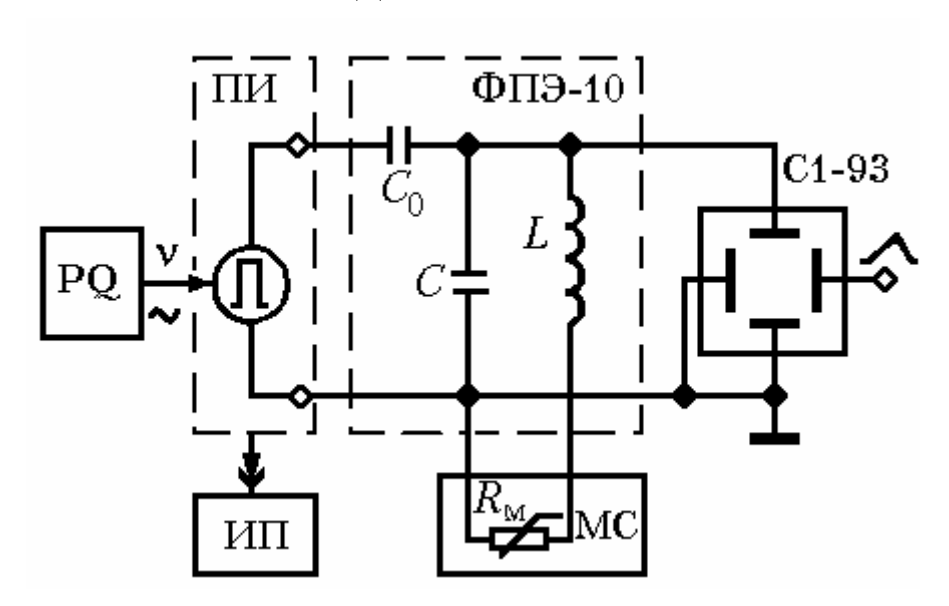

# МЕТОДИКА ИЗМЕРЕНИЙ

Рис. 14.5. Схема для наблюдения затухающих колебаний. PQ — генератор синусоидальных колебаний; ПИ - преобразователь импульсов; ФПЭ-10 — модуль с контуром; ИП — источник питания; С1-93 — осциллограф

Для наблюдения зависимости напряжения на конденсаторе контура от времени  $U(t)$  используется электрическая схема, изображенная на рис. 14.5. Колебания в контуре возбуждаются короткими импульсами напряжения от преобразователя «ПИ», периодически повторяющимися с частотой v задающего генератора «РО».

Контур соединен с генератором импульсов через разделительный конденсатор  $C_0$  (емкостью значительно меньшей емкости контура  $C$ ) для уменьшения влияния генератора на параметры контура.

Затухание контура определяется его полным эквивалентным сопротивлением R<sub>к</sub>, которое включает в себя, в основном, сопротивление обмотки катушки, сопротивление потерь на гистерезис в сердечнике катушки, внешнее сопротивление магазина  $R_{\mu}$ , а также сопротивление, вносимое в контур генератором импульсов. Сопротивление R заранее неизвестно и определяется из измерений характеристик затухания реального контура (см. ниже задание 1).

### ПОРЯДОК ВЫПОЛНЕНИЯ РАБОТЫ

Задание 1. Измерение периода колебаний, логарифмического декремента и параметров контура.

1. Соберите электрическую схему согласно рис. 14.5. Для получена

возбуждающих импульсов на модуль «ПИ» подайте от генератора ГЗ-112 синусоидальное напряжение  $\approx 3.5 B$  (ступенчатый аттеню атор « $dB$ » в положение «10», а ручка плавной регулировки повернута вправо). Установите частоту генератора  $v \approx 40...70$  Гц, задающую периодичность вырабатываемых импульсов. Длительность импульсов установите равную примерно 1...2 мс (на модуле «ПИ» нажмите кнопку « », кнопку «скважность грубо» нажмите правую, а ручку плавной регулировки «скважность точно» поверните влево).

2. Включите приборы.

3. Получите устойчивую осциллограмму затухающих колебаний, в которой укладывается примерно 10 - 20 периодов. Режим синхронизации - внутренняя.

4. Измерьте период колебаний T при минимальном внешнем сопротивлении  $R_M = 0$  (гнезда магазина «МС» замкните проводом).

5. Измерьте амплитуды колебаний, отстоящих друг от друга на  $n = 5$  ... 15 периодов, и вычислите логарифмический декремент по формуле (14.9). По формулам  $\gamma = \frac{\lambda}{T}$ ,  $Q = \frac{\pi}{\lambda}$  и  $\tau = \frac{1}{\gamma}$  рассчитайте коэффициент затухания, добротность и время релаксации.

6. Повторите измерения по пп. 4 и 5 при других значениях внешнего сопротивления  $R_{\text{M}}$  в интервале от 1 до 200 Ом. (Для расширения пределов регулирования сопротивления при возможности включите последовательно два магазина МС). Данные измерений и вычислений занесите в таблицу 14.1.

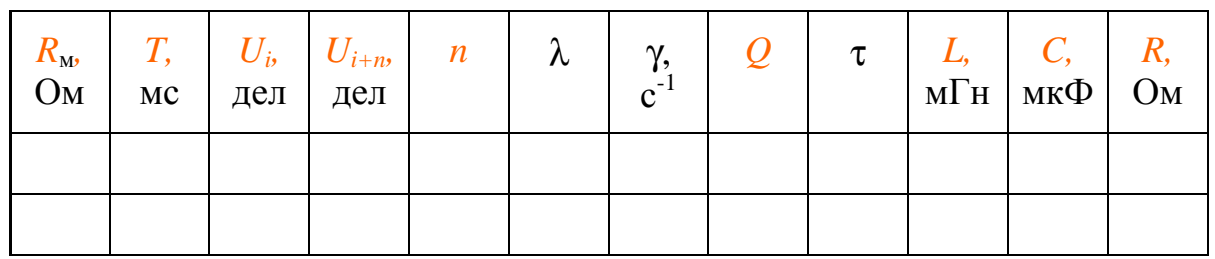

Таблица 14.1

7. Постройте график зависимости  $\lambda(R_{\rm M})$ . Поскольку период T при малых затуханиях практически постоянен, то зависимость  $\lambda(R_{\rm M})$  можно аппроксимировать линейной функцией вида  $y = ax + b$  — см.

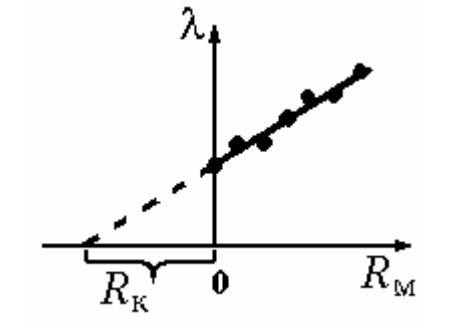

рис. 14.6. Экстраполируя опытную прямую к  $\lambda = 0$ , определите из графика эквивалентное сопротивление контура  $R_{k}$ , соответствующее суммарным потерям при  $R_{M} = 0$ . Занесите в таблицу полное сопротивление контура  $R = R_{k} + R_{M}$ 

Для определения параметров ап-

Рис. 14.6. Определение эквивалентного сопротивления контура  $R_{K}$ 

проксимации и величины R<sub>к</sub> можно воспользоваться методом наименьших квадратов (МНК) (См. Приложение 1).

8. Используя формулу (14.8), вычислите индуктивность L.

9. Модифицировав формулу (14.5), определите емкость контура С. Данные занесите в таблицу 14.1. Получите усредненные значения величин  $\langle L \rangle$   $\leq C$ .

10. Подберите сопротивление магазина  $R_{\text{MKP}}$  (качественно) при котором происходит переход к апериодическому режиму. Сравните полученное значение  $(R_{k} + R_{M})_{k}$  с рассчитанным по формуле (14.6).

## Задание 2. Исследование фазовых кривых.

Для наблюдения на экране осциллографа фазовой кривой на вертикальный и горизонтальный каналы необходимо подать напряжения, пропорциональные току в контуре (это напряжение  $U_{\text{RM}}$ , снимаемое с сопротивления  $R_w$ ) и напряжению на конденсаторе *U*. Внутренняя временная развертка должна быть выключена.

1. Соберите схему согласно рис. 14.7 и получите на экране осциллографа фазовую кривую при сопротивлении магазина  $R_M = 100$  Ом. Если усиление канала Х осциллографа окажется недостаточным для получения наглядной картины, то переориентируйте оси  $U$  и  $I$ , подав в канал  $X$  напряжение с конденсатора, а в канал  $Y$  напряжение с резистора  $R_{M}$ .

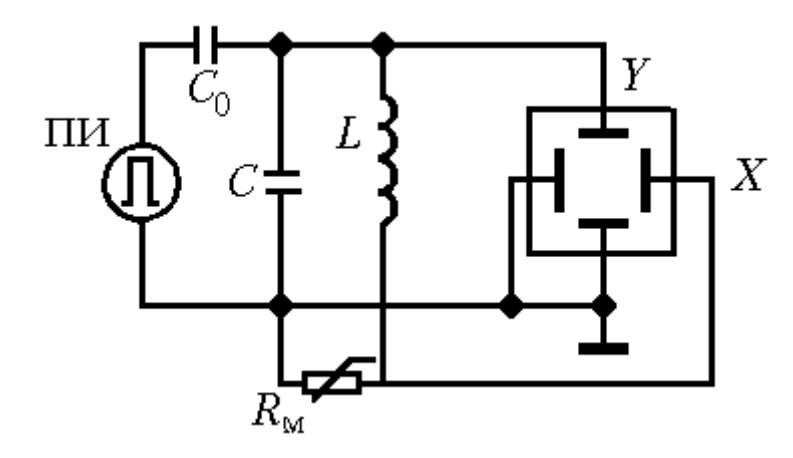

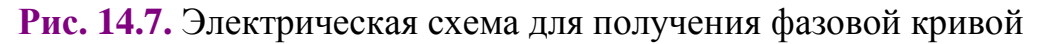

2. Измерьте значения напряжений, разделенных периодом времени  $T$ , то есть расстояния от центра фазовой кривой до точки пересечения витков спирали с осью напряжения  $U$  и вычислите логарифмический декремент  $\lambda$ по формуле (14.9) для различных пар амплитуд и усредните результат. Данные занесите в таблицу 14.2.

Таблица 14.2.

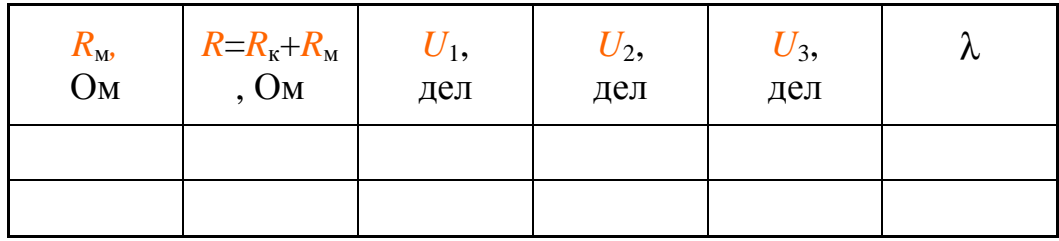

3. Повторите измерения по п. 2 при других величинах R<sub>M</sub>.

4. Зарисуйте фазовую кривую при апериодическом разряде конденсатора.

5. Оцените погрешность определения величины логарифмического декремента λ при сопротивлении магазина  $R_M$  = 10 Ом (или 100 Ом).